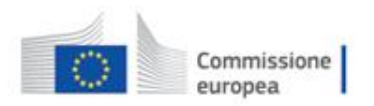

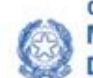

Governo Italiano Presidenza del Consiglio dei Ministri Ministro per la Pubblica Amministrazione Dipartimento della funzione pubblica

## **Domande sulla UE?**

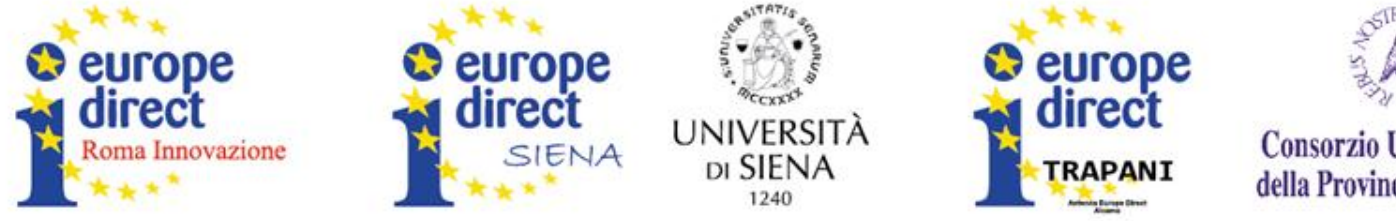

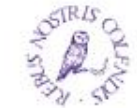

Consorzio Universitario della Provincia di Trapani

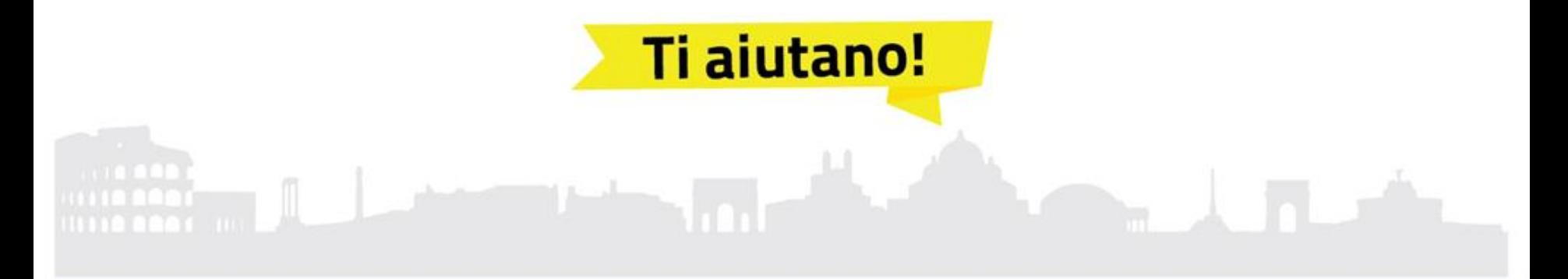

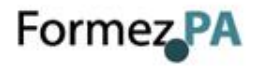

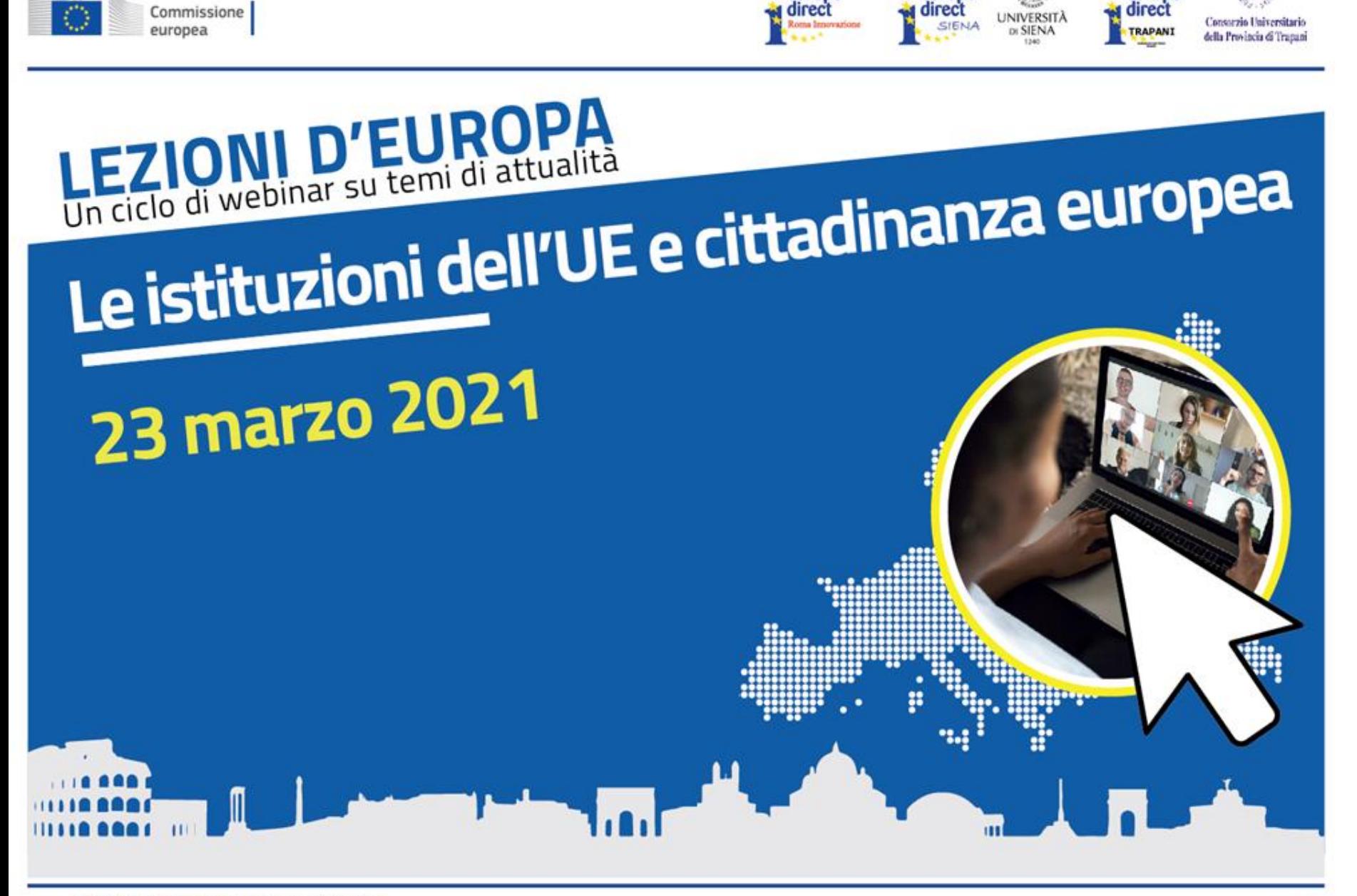

**O** europe

**O** europe

**D** europe

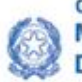

Governo Italiano Presidenza del Consiglio dei Ministri Ministro per la Pubblica Amministrazione Dipartimento della funzione pubblica

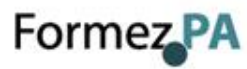

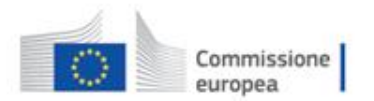

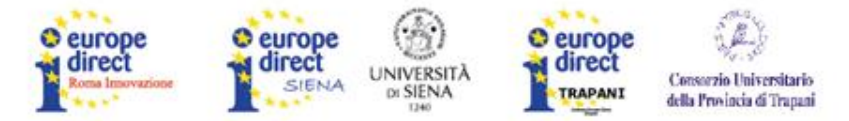

## http://eventipa.formez.it/node/299402

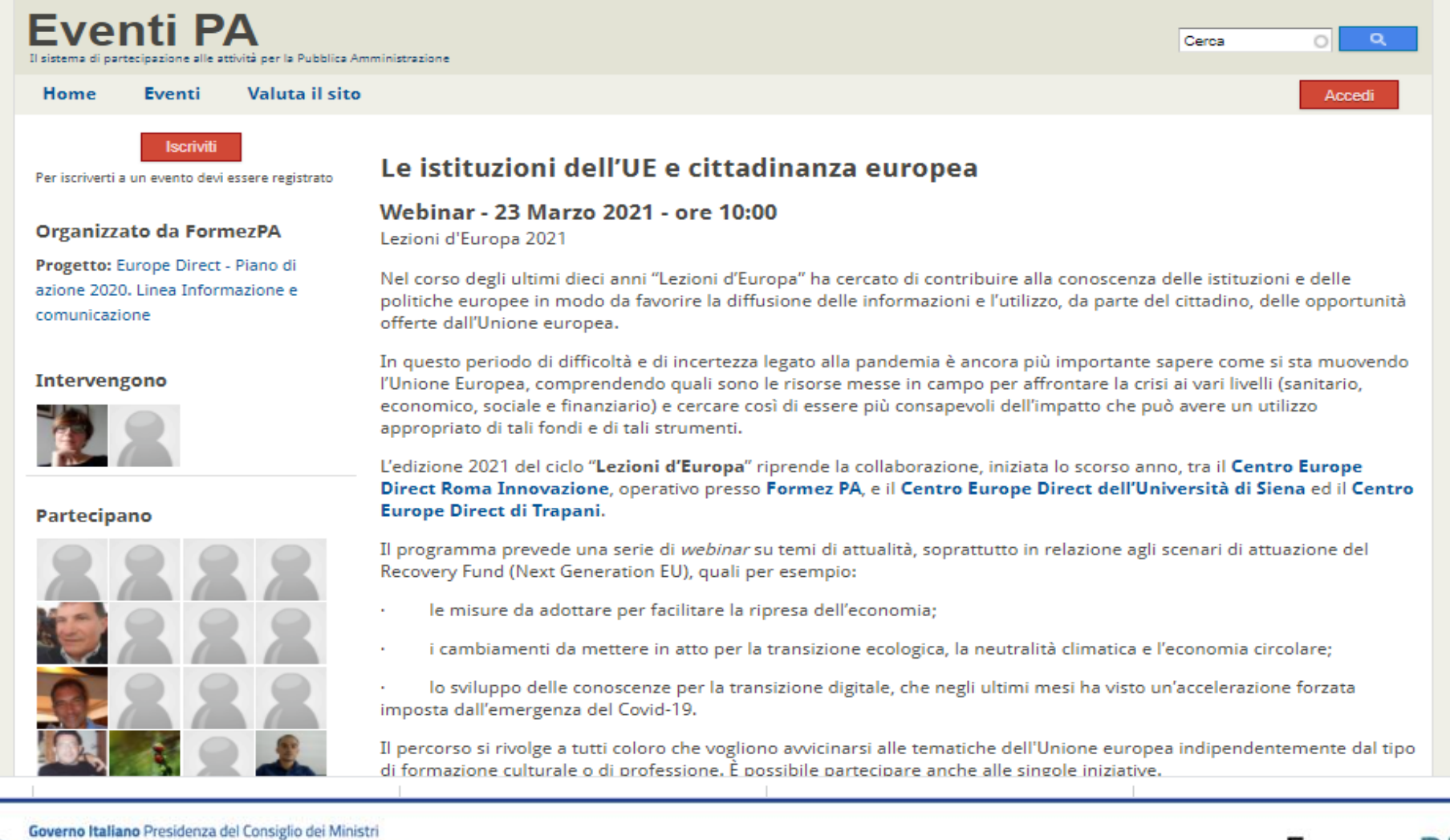

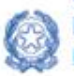

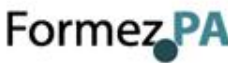

Appuntamenti prededenti:

9 marzo: 10.00-11.30 - Dalla Comunità all'Unione. La storia dell'integrazione europea

16 marzo: 9.30-11.30 - Evento speciale: Anno Europeo delle Ferrovie

Appuntamenti successivi:

30 marzo: 10.00-11.30 - Il Recovery Plan europeo ed i piani nazionali per la ripresa e la resilienza

20 aprile: 10.00-11.30 - La Transizione Ecologica e la sfida dell'economia circolare

27 aprile: 10.00-11.30 - La transizione digitale: le opportunità di finanziamento europee nel periodo di programmazione 2021-2027

4 maggio 2021 - La pace e la difesa in Europa

11 maggio 2021 - Integrazione europea come progetto di Pace

25 maggio 2021 - Le fonti di informazione: differenza tra Fondi Sie e strumenti tematici, dove e come informarsi sui bandi

8 giugno 2021 - Finanziamenti diretti 2021-2027

15 giugno 2021 - Progettazione europea dei fondi diretti

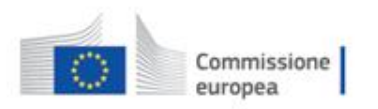

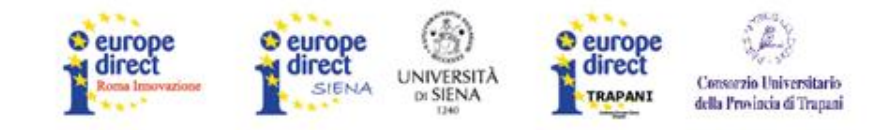

# **MODALITA' DI PARTECIPAZIONE**

- **Iscriversi ad ogni singolo webinar**
- **Utilizzare la procedura indicata nei seguenti link: Come iscriversi ad un evento su "EventiPA": <http://eventipa.formez.it/node/8236> Come partecipare ad un webinar di Formez PA: <http://eventipa.formez.it/node/15041>**
- **Attendere il link e le credenziali di accesso la mattina dell'evento**
- **L'aula non si apre prima dell'orario indicato nella pagina dell'evento**
- **Controllare la spam se no vedete la mail con le credenziali**

Sent Mail<br>Spam (372)<br>Trash

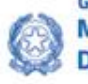

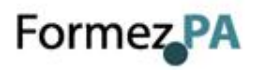

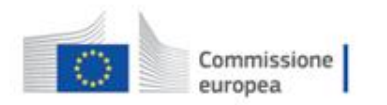

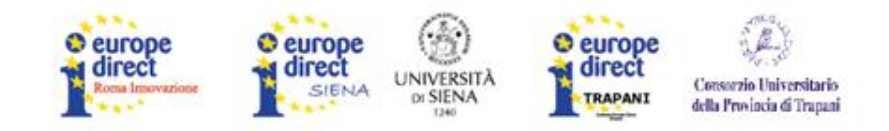

# **ATTESTATO DI ISCRIZIONE**

- **Lo riceverete una settimana dopo l'evento**
- **Sarà inviata da parte dello staff una mail**
- **Dopo aver ricevuto la mail dovrete compilare il questionario di valutazione**
- **Solo dopo potrete scaricare il certificato di iscrizione**

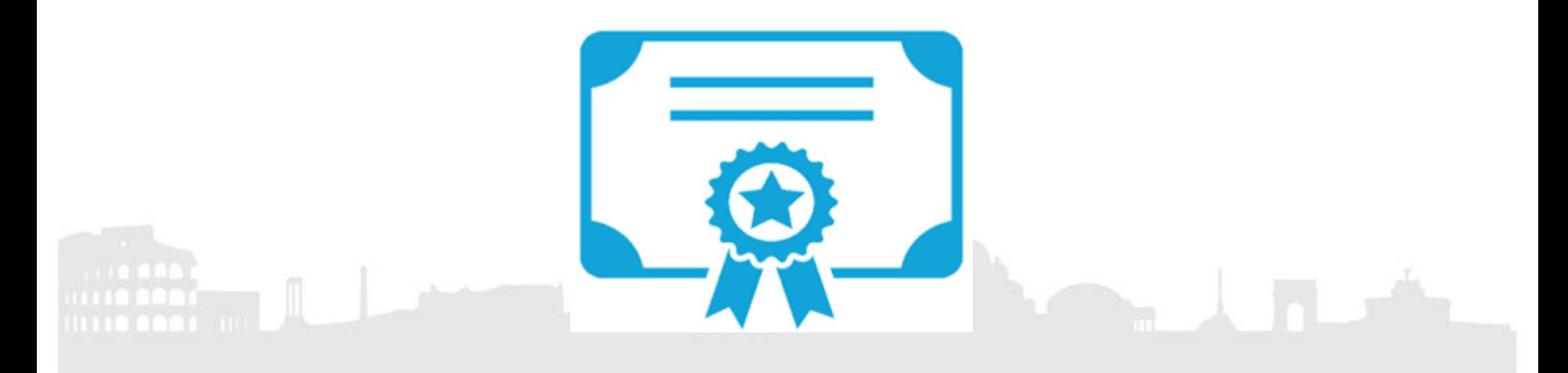

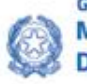

Governo Italiano Presidenza del Consiglio dei Ministri Ministro per la Pubblica Amministrazione Dipartimento della funzione pubblica

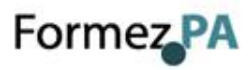

### **EuroPA**

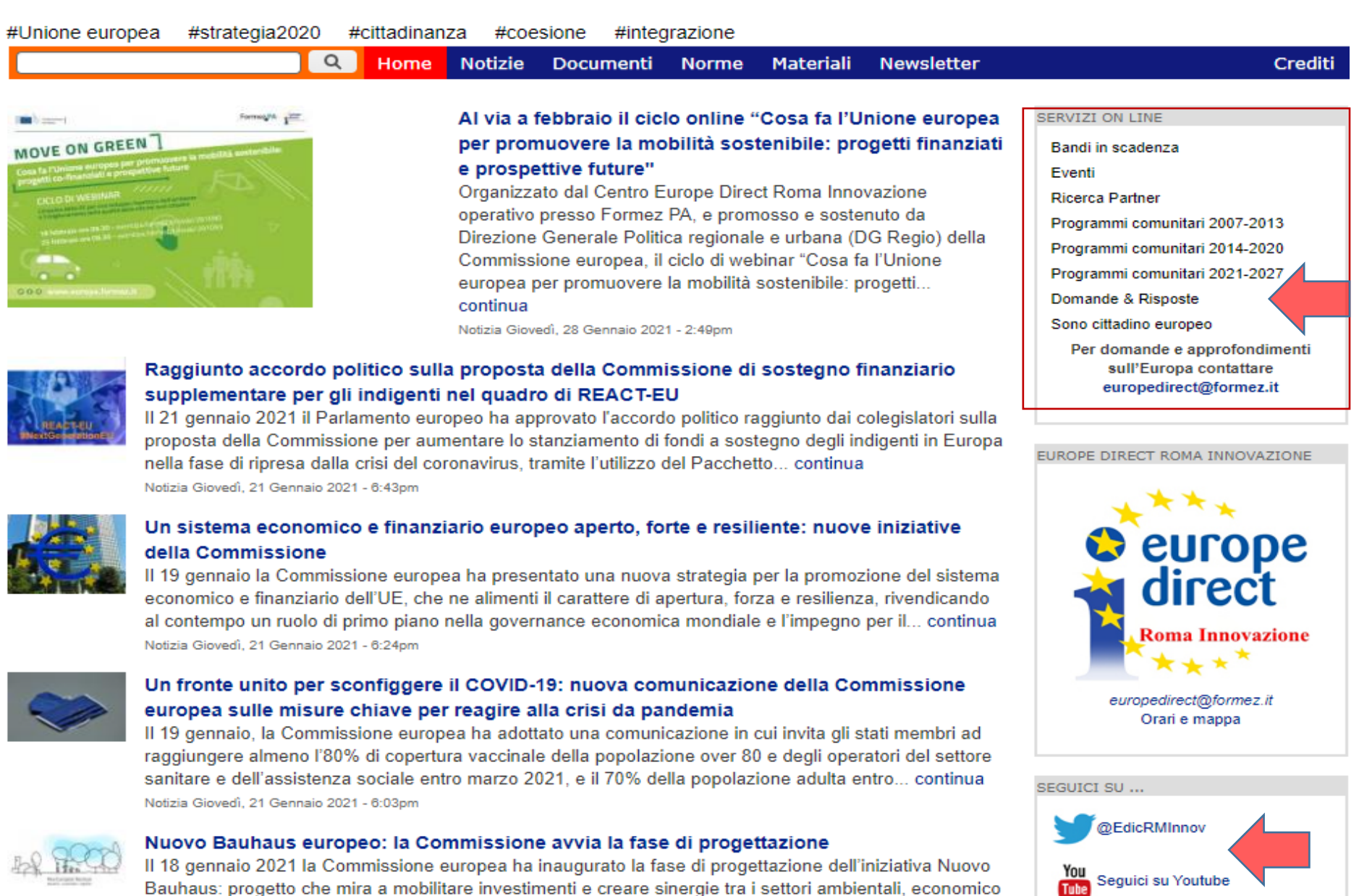

e culturale per realizzare il Green Deal europeo. Notizia Giovedì, 21 Gennaio 2021 - 5:24pm

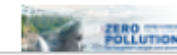

#### European Green Week 2021: obiettivo inquinamento zero (31 maggio - 4 giugno 2021)

 $2024 - 14$ الملائقة المستنبطة المتحاسبة متستخدم المقاطر فست

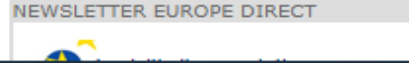

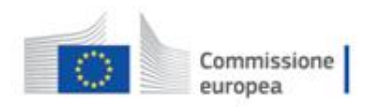

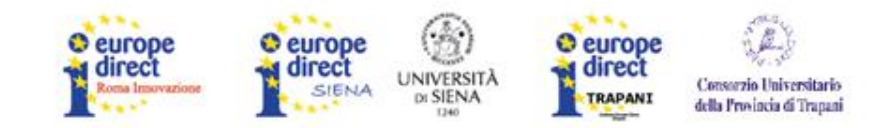

[Iscriviti alla newsletter](http://europa.formez.it/node/add/iscrizione) <http://europa.formez.it/node/add/iscrizione>

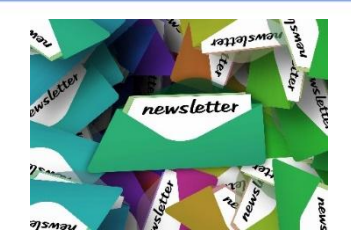

### *Siamo a vostra disposizione, veniteci a trovare o contattateci*

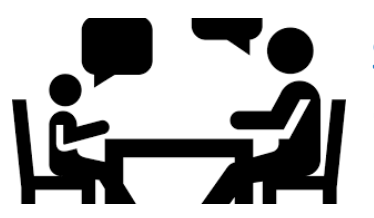

Sportello informativo

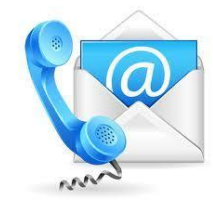

(**on line** in tempo di COVID) *Call center : Tel. + 39 06 8288 8714*

*Email: [europedirect@formez.it](mailto:europedirect@formez.it)*

*[Focus web](http://europa.formez.it/): http://europa.formez.it [http://programmicomunitari.formez.it](http://programmicomunitari.formez.it/) <http://egov.formez.it/> <http://formazione.formez.it/>* [@EdicRMInnov](http://twitter.com/EuropeDirectRM)

You Tube <https://www.youtube.com/channel/UCpGnI1QWnZuvq2sqSclZ-JQ>

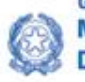

twitter

Governo Italiano Presidenza del Consiglio dei Ministri Ministro per la Pubblica Amministrazione Dipartimento della funzione pubblica

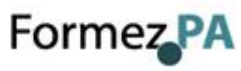

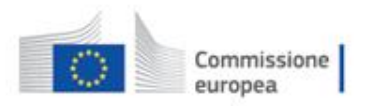

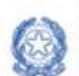

Governo Italiano Presidenza del Consiglio dei Ministri Ministro per la Pubblica Amministrazione Dipartimento della funzione pubblica

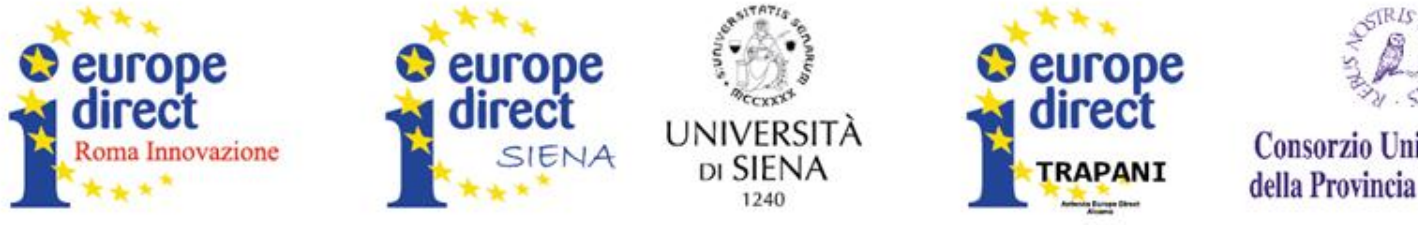

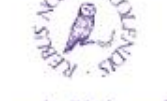

#### Consorzio Universitario della Provincia di Trapani

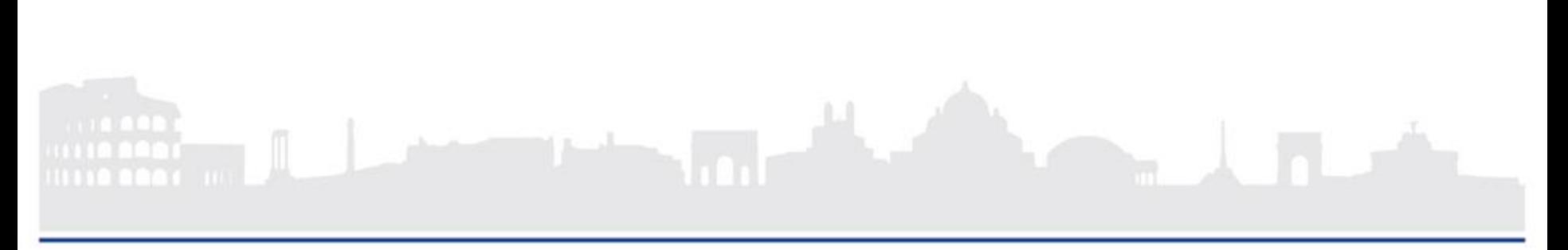

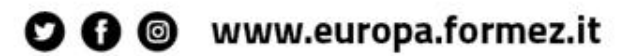

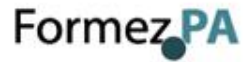